# Dottori Commercialisti & Avvocati

**Circolare n. 3/2013**

**Istanza di rimborso Irap**

#### **In sintesi:**

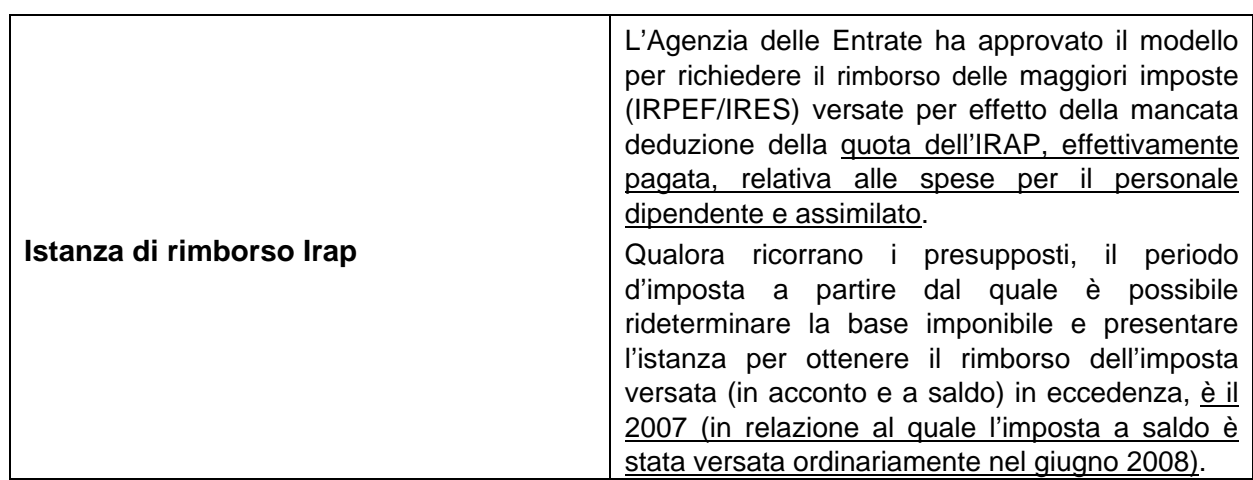

## **Approfondimenti:**

#### **1. Premessa**

Con il provvedimento del 17/12/2012 l'Agenzia delle Entrate ha approvato il modello, con le relative istruzioni, per la **richiesta di rimborso della maggiore IRPEF/IRES versata** per i periodi d'imposta precedenti a quello in corso al 31.12.2012 (anni 2011 e precedenti, per i soggetti "solari") **per effetto della mancata deduzione della quota dell'IRAP, effettivamente versata, relativa alle spese per il personale dipendente e assimilato**.

## **2. Requisiti per l'ottenimento del rimborso**

L'istanza può essere presentata esclusivamente con riferimento ai periodi d'imposta per i quali sono rispettati le seguenti condizioni:

a) al 28.12.2011 (data di entrata in vigore della L. 214/2011) non sia ancora scaduto il termine di decadenza di 48 mesi dalla data in cui è stata versata la maggiore IRPEF/IRES della quale si chiede il rimborso;

b) siano stati sostenuti costi per il personale dipendente e assimilato.

Con specifico riferimento al primo punto, si ricorda che, per i versamenti in acconto, il termine di 48 mesi decorre dal momento del versamento del saldo relativo al medesimo periodo.

Pertanto, per gli acconti relativi al periodo d'imposta 2007 (soggetti "solari"), anche se versati in data anteriore al 28.12.2007, il termine iniziale dei 48 mesi decorre dalla data di versamento dell'imposta a saldo (ordinariamente in scadenza nel mese di giugno 2008).

**In altri termini, il periodo d'imposta a partire dal quale è possibile rideterminare la base imponibile e presentare l'istanza per ottenere il rimborso dell'imposta versata (in acconto e a saldo) in eccedenza, è il 2007 (in relazione al quale l'imposta a saldo è stata versata ordinariamente nel giugno 2008).**

## **3. Modalità di presentazione dell'istanza**

L'istanza deve essere presentata all'Agenzia delle Entrate esclusivamente in via telematica, utilizzando l'apposito modello reperibile gratuitamente sul sito Internet *www.agenziaentrate.gov.it*.

La trasmissione dei dati contenuti nell'istanza può essere eseguita:

- direttamente, da parte dei soggetti abilitati dall'Agenzia delle Entrate;
- tramite una società del gruppo, qualora il richiedente appartenga ad un gruppo societario;
- tramite i soggetti incaricati (es. dottori commercialisti, esperti contabili, consulenti del lavoro).

A tal fine, è possibile utilizzare il *software* denominato "RimborsoIrapSpesePersonale", reso disponibile gratuitamente sul sito Internet dell'Agenzia delle Entrate.

#### **4. Termini di presentazione dell'istanza**

In relazione ai termini di presentazione, occorre distinguere tra:

- i contribuenti che, alla data del 2.3.2012 (data di entrata in vigore del DL 16/2012), non hanno ancora presentato istanza di rimborso;
- i contribuenti che, alla data del 2.3.2012, hanno già presentato istanza di rimborso cartacea.

#### **Istanza non ancora presentata al 2.3.2012**

La trasmissione telematica delle istanze è effettuata per ciascuna area geografica, determinata in base al domicilio fiscale del contribuente indicato nell'ultima dichiarazione dei redditi presentata (di regola, UNICO 2012), a partire dalle date evidenziate nella tabella di seguito riportata.

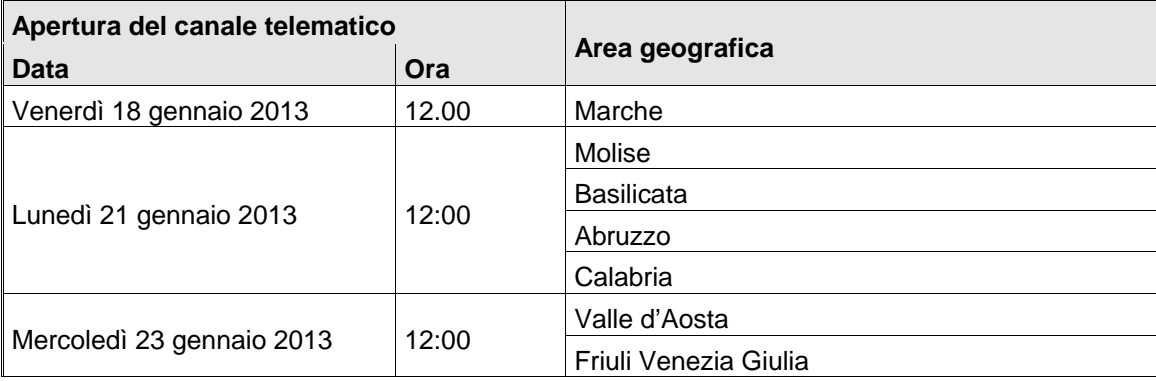

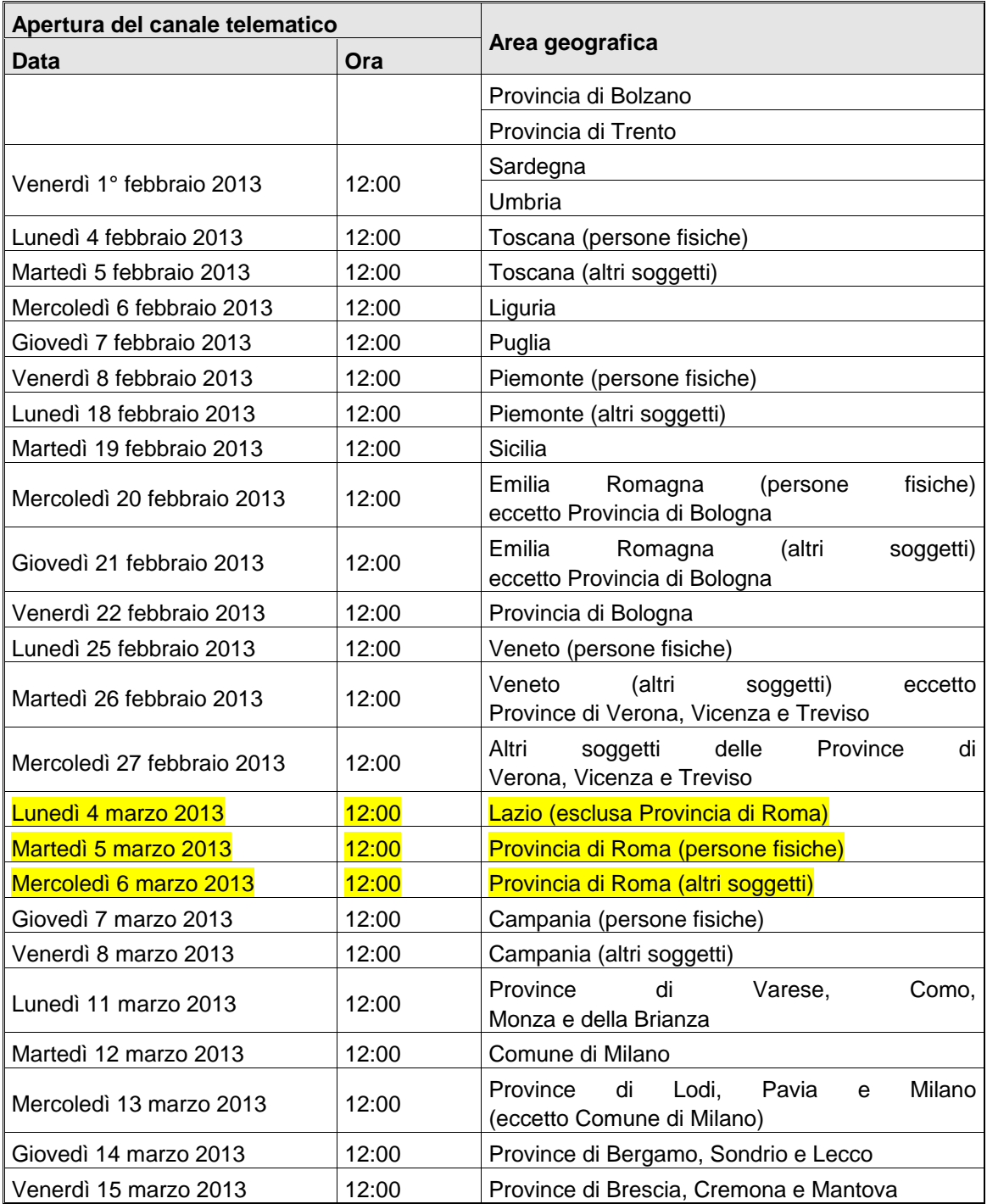

Il modello deve essere inviato entro:

- 60 giorni dalle suddette date, per i termini di decadenza (48 mesi dalla data del versamento) che, ancora pendenti alla data del 28.12.2011, ricadono nel periodo intercorrente tra il 28.12.2011 e il 60° giorno successivo alle suddette date;
- 48 mesi dal momento in cui è stato effettuato il versamento, per i termini di decadenza che scadono oltre il 60° giorno successivo alla data di attivazione della procedura telematica (secondo il predetto calendario).

#### **Istanza già presentata al 2.3.2012**

Al fine di rendere più spedite le procedure di gestione e consentirne l'esame in via prioritaria, le istanze cartacee già presentate al 2.3.2012 devono essere **ritrasmesse in via telematica** (utilizzando il modello in esame) entro 60 giorni dalla data di attivazione della procedura telematica (secondo il calendario riportato nella precedente tabella).

## **5. Ordine di priorità delle istanze**

**Le istanze di rimborso si considerano presentate secondo l'ordine di trasmissione dei relativi flussi telematici** determinato dal periodo di tempo intercorrente tra:

- l'attivazione della procedura telematica, secondo il programma definito nella tabella sopra riportata;
- l'invio della stessa istanza.

In tal modo, la diversa tempistica di invio delle istanze prevista per ciascuna area geografica non incide nella determinazione dell'ordine di trasmissione.

### **6. Modalità di erogazione dei rimborsi**

Per le istanze pervenute nei termini (vale a dire, entro le ore 24:00 del 60° giorno successivo alla data di attivazione della procedura telematica secondo il calendario sopra riportato), l'Agenzia delle Entrate provvede, nel rispetto dei limiti di spesa, a soddisfare le richieste di rimborso validamente liquidate che si riferiscono ai periodi d'imposta più remoti (quindi, l'erogazione dei rimborsi sarà avviata a partire da quelli relativi al periodo d'imposta 2007, per poi passare ai successivi). Nell'ambito del medesimo periodo d'imposta, è data priorità alle istanze di rimborso secondo il pre-detto ordine di trasmissione dei relativi flussi telematici, riferito a ciascuno degli uffici dell'Agenzia delle Entrate territorialmente competenti.

Pertanto, ipotizzando che le risorse ad oggi stanziate siano sufficienti per garantire i rimborsi relativi ai periodi d'imposta 2007 e 2008, detti rimborsi saranno erogati integralmente (ovviamente, a condizione che la relativa domanda sia stata validamente presentata). A tal fine, l'ordine di priorità attribuito alle istanze (determinato secondo quanto precisato nel precedente § 5) rileva al solo fine di stabilire i contribuenti che saranno liquidati per primi. Resta peraltro fermo che il rimborso sarà riconosciuto:

- integralmente;
- a tutti i contribuenti;
- prima di procedere alla liquidazione dei rimborsi relativi alle annualità successive.

**Lo Studio procederà ad eseguire il calcolo del rimborso spettante e contatterà direttamente i Clienti per valutare insieme l'opportunità economica, anche in relazione all'onorario e all'indennità richiesta dallo Studio, che verranno determinate in base al valore e alla complessità dell'istanza.**